## SAP ABAP table COML\_HIERARCHY {Screen Structure: Hierarchy Data}

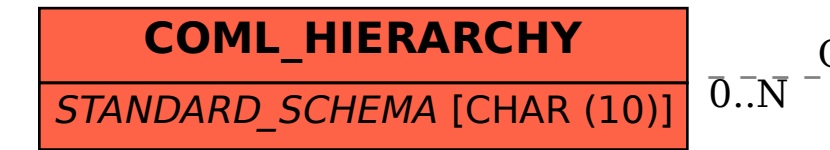

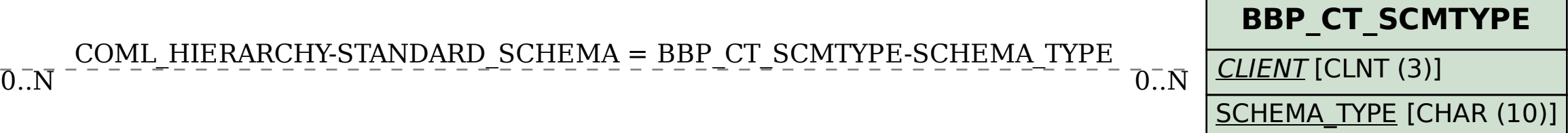

## COML\_HIERARCHY-STANDARD\_SCHEMA = BBP\_CT\_SCMTYPE-SCHEMA\_TYPE